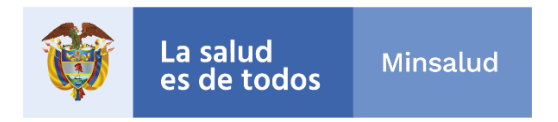

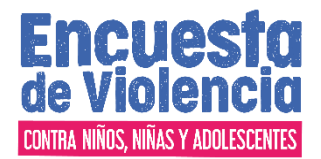

# *Diseño Estadístico Muestra Nacional*

# Encuesta de Violencia contra Niños, Niñas y Adolescentes (EVCNNA)

Bogotá, mayo de 2018

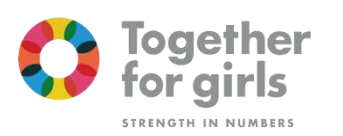

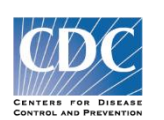

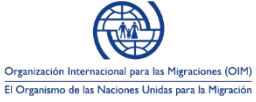

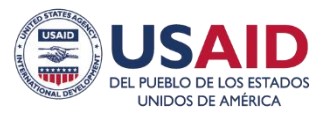

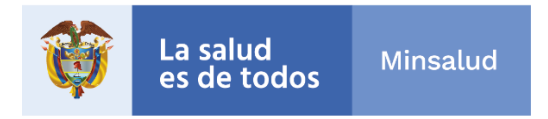

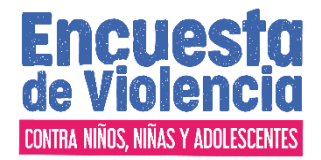

# **GLOSARIO**

**CV:** Coeficiente de variación, expresión del Error Estándar como porcentaje del valor del indicador estimado **DANE:** Departamento Administrativo Nacional de Estadística **ENDS:** Encuesta Nacional de Demografía y Salud **ENSIN:** Encuesta Nacional de Situación Nutricional en Colombia **ENSM:** Encuesta Nacional de Salud Mental **EVCNNA:** Encuesta de Violencia contra Niños, Niñas y Adolescentes **INSPIRE:** Siete estrategias para prevenir la Violencia contra Niños, Niñas y Adolescentes **MSPS:** Ministerio de Salud y Protección Social **MUMA:** Muestra Maestra de Hogares, es el marco conformado con las unidades primarias, secundarias y segmentos geográficos los cuales pertenecen a municipios y grupos de manzanas seleccionados aleatoriamente dentro del conjunto de municipios y viviendas del país, así como a áreas rurales del territorio nacional, que garantiza la realización de aquellos estudios poblacionales que requieren de información suministrada directamente por los hogares particulares de los Colombianos, con los estándares de representatividad, eficiencia, calidad y precisión establecidos para el Sistema. **OMS:** Organización Mundial de la Salud

**PDET:** Programas de Desarrollo con Enfoque Territorial.

**UPM:** Unidad Primaria de Muestreo para este caso corresponde a los municipios.

**USM:** Unidad secundaria de muestreo corresponde a una o varias manzanas en zonas urbanas o centros poblados o veredas para la zona rural con alrededor de viviendas.

**UTM:** Unidad terciaria de muestreo corresponde a uno o varios segmentos.

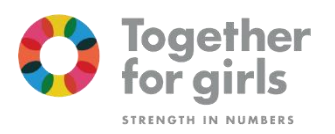

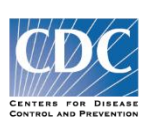

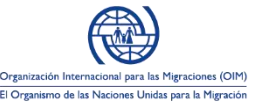

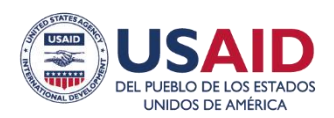

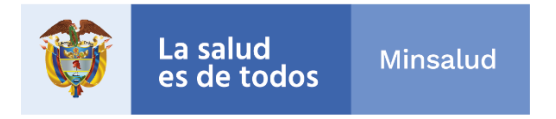

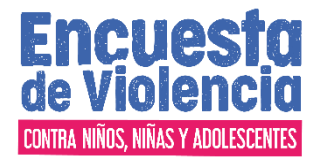

## **2.2. DISEÑO ESTADÍSTICO MUESTRA NACIONAL EVCNNA**

#### **2.2.1. Componentes básicos del diseño estadístico**

• *Universo de estudio*.

En términos geográficos: todo el país (departamentos y municipios), y sus zonas urbanas y rurales, con excepción de la zona rural dispersa de los departamentos de la Orinoquia y la Amazonía.

En términos demográficos, está constituido por la población civil, no institucionalizada, de 13 a 24 años de edad, residentes habituales de las zonas urbanas y rurales de 1.122 municipios (incluye 20 áreas no municipalizadas y la isla de San Andrés), de 32 departamentos de Colombia y Bogotá D.C.

• *Población objetivo:* 

Para la EVCNNA está constituido por la población civil, no institucionalizada, de 13 a 24 años.

#### • *Marco estadístico:*

Está constituido por el inventario cartográfico y el archivo agregado de viviendas y hogares a nivel de manzana, para cabeceras municipales y centros poblados y el agregado a nivel de sección cartográfica para los centros poblados - rural disperso; datos obtenidos a partir de la información del Censo General de Población y Vivienda de 2005, con actualizaciones realizadas por el DANE y dispuestas en el Geoportal, adicionalmente se cuenta con el listado de viviendas generados en el proceso de segmentación de la Muestra Maestra realizada por el Ministerio de Salud y Protección Social.

#### • *Definición de variables:*

Siguiendo los lineamientos generales del Sistema Nacional de Encuestas de Salud, para la determinación del tamaño de muestra se tuvo en cuenta que la EVCNNA 2018 es una encuesta que mide múltiples indicadores, para establecer el indicador trazador de la muestra se escogió prevalencia estimada de todo tipo de violencia sexual antes de cumplir los 18 años y por lo tanto se consideró para la determinación del tamaño de la muestra.

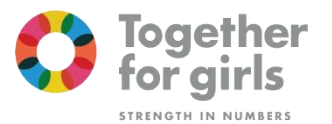

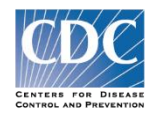

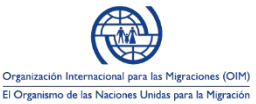

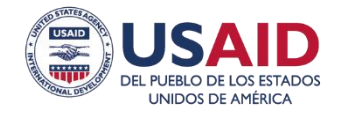

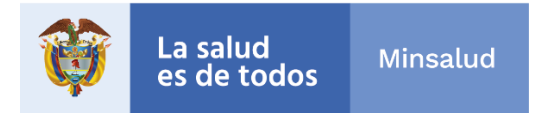

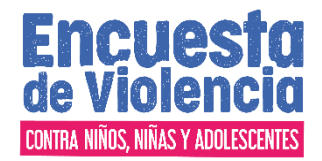

Las variables que intervienen en el cálculo del indicador Jóvenes que experimentaron cualquier violencia sexual antes de los 18 años se listan a continuación:

VS1: TOCAR SIN PERMISO- TODA LA VIDA

¿Alguna vez alguien la ha tocado de una "manera sexual" sin su permiso, pero sin concluir en un acto/relaciones sexuales? Tocar de manera sexual sin permiso incluye: acariciar, pellizcar, agarrar, o tocar cerca de su zona intima/genitales?

Q601. ¿Cuántas veces en su vida le ha sucedido esto?

VS1: TOCAR – ULTIMA VEZ

Ahora piense en la última vez que esto sucedió.

Q603. ¿Qué edad tenía usted la última vez que sucedió esto?

VS1: TOCAR – PRIMERA VEZ

Q613. ¿Cuantos años tenía usted cuando alguien por primera vez la tocó de una "manera sexual" sin su permiso, pero sin concluir en un acto/relaciones sexuales?

VS2: INTENTO DE RELACIONES SEXUALES NO DESEADAS -ALGUNA VEZ EN LA VIDA</span>

Q701. ¿Cuántas veces en su vida alguien ha intentado tener relaciones sexuales con usted en contra de su voluntad, pero sin haberlo logrado?

Ellos pueden haber tratado de forzarla físicamente o tratado de presionarla a través de acosos, amenazas y trucos para que tuviese relaciones sexuales.

Q703. ¿Qué edad tenía usted la última vez que alguien intentó hacerle tener relaciones sexuales en contra de su voluntad sin haberlo logrado

Q713. ¿Qué edad tenía la primera vez que alguien intentó de hacerle tener relaciones sexuales en contra de su voluntad sin haberlo logrado?

VS3: RELACIONES SEXUALES FORZADAS FÍSICAMENTE -ALGUNA VEZ EN LA VIDA Q801. ¿Cuántas veces en su vida ha sido forzada físicamente a tener relaciones sexuales?

Q803. ¿Qué edad tenía usted la última vez que esto sucedió?

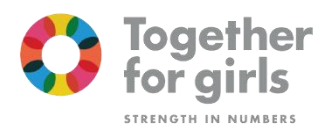

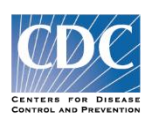

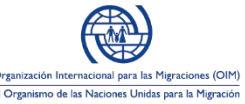

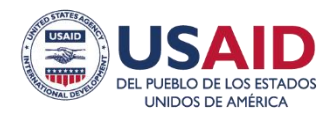

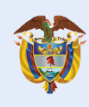

**Minsalud** es de todos

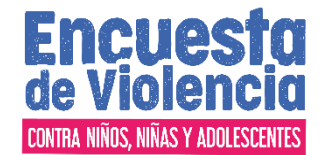

VS3B: RELACIONES SEXUALES FORZADAS FÍSICAMENTE – LA PRIMERA VEZ Ahora piense en la primera vez que esto sucedió. Q816. ¿Qué edad tenía usted la primera vez que esto sucedió? VS4: RELACIONES SEXUALES POR PRESIÓN – ALGUNA VEZ EN LA VIDA Q901. ¿Cuántas veces en su vida alguien le ha presionado a tener relaciones sexuales a través de acosos, amenazas, intimidación, engaños, chantaje o coacción y lo lograron? VS4A: RELACIONES SEXUALES POR PRESIÓN – LA ULTIMA VEZ Ahora piense en la última vez que esto sucedió. Q903. ¿Qué edad tenía usted la última vez que esto sucedió? Q816. ¿Qué edad tenía usted la primera vez que esto sucedió

Cálculo del indicador

La salud

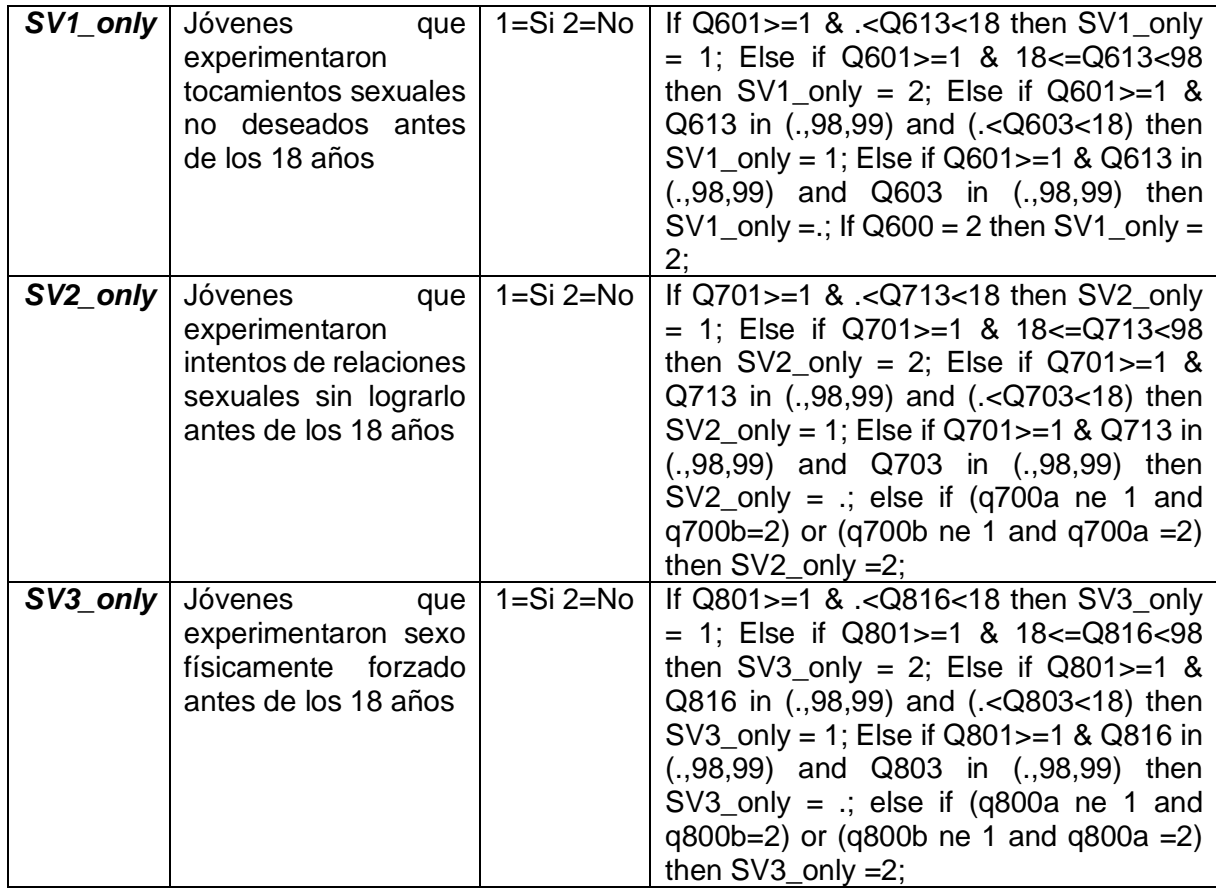

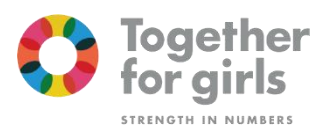

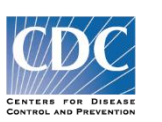

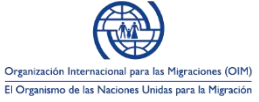

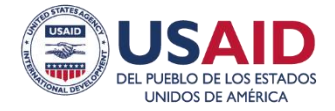

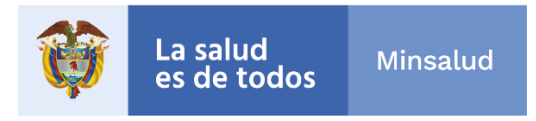

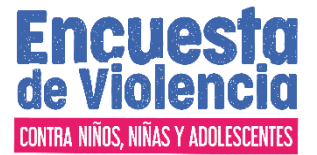

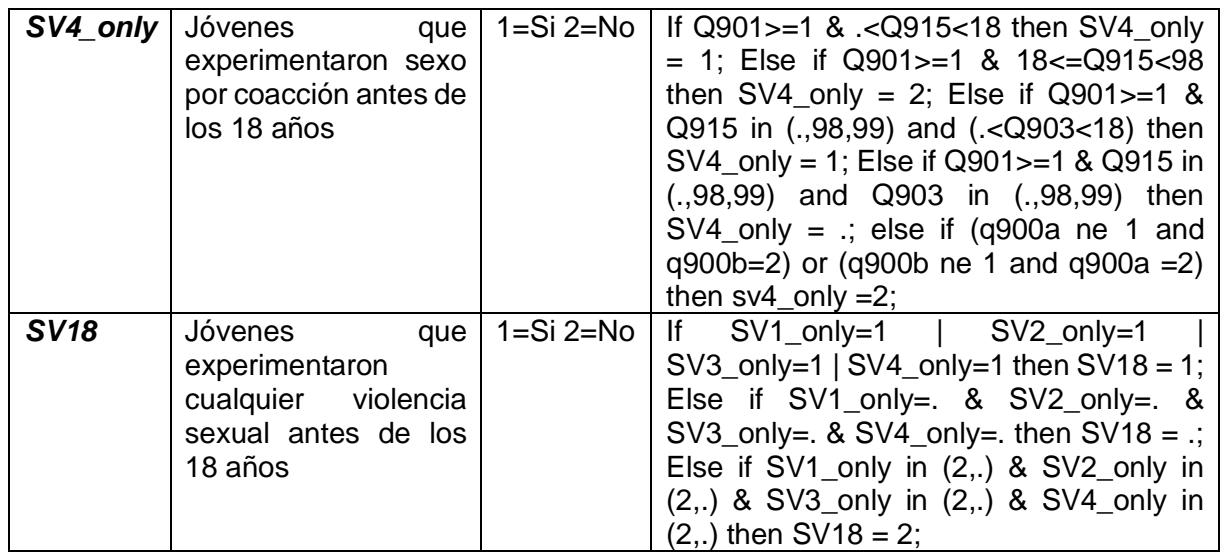

El indicador SV18 prevalencia estimada de todo tipo de violencia sexual infantil considera los factores de riesgo y permite hacer un seguimiento de indicadores clave de experiencia de vida y salud psicológica, física y sexual.

Los datos de esta encuesta se informan como mediciones actuales de niños de 13 a 17 años que han experimentado situaciones de experiencia de vida y salud en los últimos 12 meses, y como mediciones retrospectivas de las personas de 18 a 24 años que experimentaron situaciones de violencia antes de los 18 años.

• *Fuente de datos:* Las mediciones de fuentes primarias previstas para la EVCNNA son en las mismas unidades de observación, es decir hogares y personas.

• *Cobertura geográfica<sup>1</sup> : L*a extensión territorial sobre la que se ejecuta una operación estadística es nacional, regional, Subregional y departamental.

De los 662 segmentos previstos, se espera tener una perdida máxima del 20%

http://www.dane.gov.co/index.php?option=comficontent&task=category&sectionid=23&id=347&Itemid=832

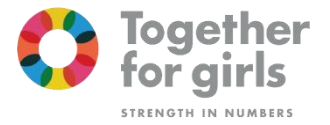

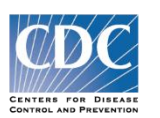

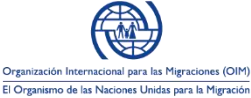

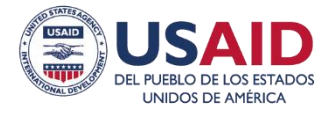

<sup>1</sup> Departamento Administrativo Nacional de Estadística (DANE). Sin año. Glosario. Sistema de información geoestadística. Recuperado, de:

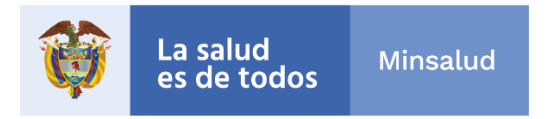

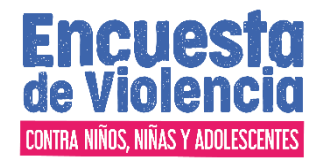

• *Desagregación geográfica<sup>2</sup> :* 

De acuerdo con las premisas del diseño de la Muestra Maestra, la muestra para la EVCNNA 2018 tiene desagregación geográfica a nivel nacional y desagregación por sexo y grupos de edad.

• *Desagregación temática: e*l nivel de detalle del tema de estudio con que se requiere difundir la información es por las siguientes temáticas y grupo objetivo:

Demográficos Condiciones socioeconómicas Nupcialidad Violencia Sexual Violencia Física Violencia Psicológica Múltiples formas de violencia Creencias y actitudes frente a la violencia doméstica **INSPIRE** 

#### **2.2.2. Unidades estadísticas**

.

• Unidad de observación, corresponden a las viviendas, los hogares y las personas así mujeres de 13 a 24 años y hombres de 13 a 24 años;

• Unidad de análisis, corresponden a las viviendas, los hogares, las personas de 13 a 24 años.

La EVCNNA 2018 utiliza 3 instrumentos de encuesta: 1 cuestionario de Hogar y 2 cuestionarios individuales: para mujeres de 13 a 24 años; para hombres de 13 a 24 años. A partir de estas tres unidades de observación se obtiene información para tres unidades de análisis.

<sup>2</sup> INEGI. (2010). Captación de encuestas por muestreo. Serie: Documentos para la generación de estadística básica.

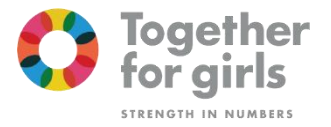

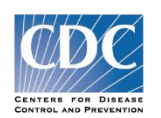

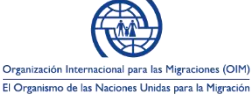

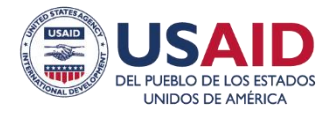

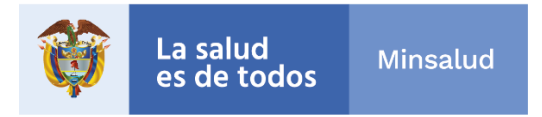

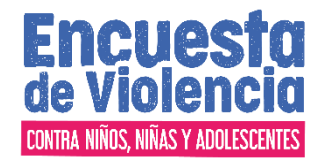

El informante del cuestionario de hogar es cualquier persona del hogar mayor de 18 años sin discapacidad mental o física para oír y hablar dándole prelación al jefe del hogar o a su cónyuge.

A partir de este cuestionario de hogar se obtiene la información para las siguientes unidades de análisis:

- 1) **Viviendas:** para todas las viviendas de los segmentos seleccionados se establecen las condiciones de habitabilidad relacionadas con la conexión a servicios públicos domiciliarios, saneamiento básico, hacinamiento, y materiales predominantes en piso y paredes.
- 2) **Hogares:** para el hogar seleccionado en las viviendas seleccionadas, se consideran aspectos básicos sobre la situación socioeconómica del hogar, motivación a migración.

A través de la combinación del cuestionario individual de mujeres de 13 a 24 años y del cuestionario individual de hombres de 13 a 24 años se obtiene información sobre la siguiente unidad de análisis:

3) **Hombres y Mujeres** de 13 a 24 años: a todas las personas seleccionadas de 13 a 24 años de edad residentes habituales de los hogares seleccionados, en el cuestionario individual se les pregunta sobre características sociodemográficas, relaciones padre-hijo, educación, vínculos generales con la familia, amigos y comunidad; creencias de género; seguridad; presenciar violencia en el hogar o en la comunidad; historia sexual y conductas de riesgo; incidentes de violencia física, sexual y psicológica; comisión de conductas violentas, embarazo; condiciones de salud y conductas de riesgo; si informaron sobre los eventos violentos, si buscaron y utilizaron servicios. Adicionalmente, la encuesta contiene módulos específicos referidos a problemáticas particulares de Colombia; entre ellos preguntas sobre el desplazamiento interno, remesas, migración, matoneo (bullying), sexo en línea, orientación sexual y porte de armas y violencia comunitaria.

• Unidad de muestreo, existen varias unidades de muestreo dependiendo de la etapa. Las unidades primarias de muestreo se relacionan con la primera etapa, las unidades secundarias con la segunda etapa y así sucesivamente. Para esta encuesta en particular se definen 3 etapas, y sus unidades de muestreo asociadas son las siguientes: • Unidades Primarias de Muestreo (UPM): se denominan así los municipios de 7.500 y más habitantes. Los municipios de menor tamaño se han combinado con algún vecino de

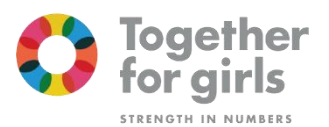

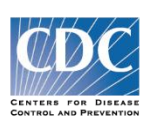

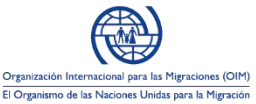

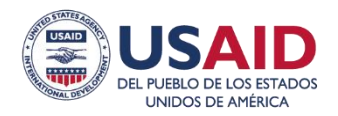

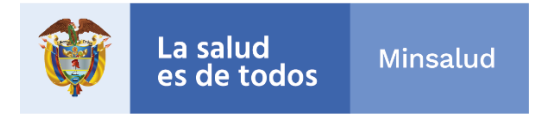

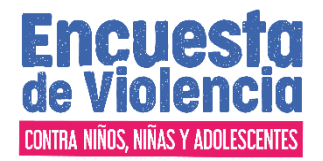

similares características, para completar un tamaño mínimo de 7.500 habitantes y poder así garantizar los requerimientos de tamaño muestral a este nivel.

• Unidades Secundarias de Muestreo (USM): son las manzanas en las cabeceras municipales y secciones en el resto del municipio.

• Unidades Terciarias de Muestreo (UTM): son los segmentos o medidas de tamaño MT (áreas de 24 viviendas en promedio) tanto en la cabecera como en el resto del municipio, con límites naturales fácilmente identificables en los que se encuestan todos los hogares

#### **2.2.3. Periodos de referencia y recolección**

#### **• Período de referencia:**

• Últimos 30 días: los 30 días inmediatamente anteriores a la fecha en que se está realizando la encuesta. Es utilizada para captar información acerca de asistencia a la escuela, bullying, prácticas de disciplina por parte de acudientes, castigo físco por docentes en escuela, problemas de malestar psicológico (angustia mental), consumo de alcohol, consumo de tabaco, ideación suicida, porte de armas.

• Últimos 12 meses: hace referencia a los doce meses calendario, inmediatamente anteriores al mes en que se está haciendo la encuesta. Se utiliza para obtener información sobre: exposiciones de violencia (física, sexual y psicológica) reportada por individuos de 13 – 17 años, uso de armas de fuego.

• Presente año: hace referencia a los meses calendario, inmediatamente anteriores hasta el momento en que se está haciendo la encuesta. Se utiliza para obtener información sobre temas académicos.

• Próximos 3 años: hace referencia a los tres años calendario, inmediatamente posteriores al año en que se está haciendo la encuesta. Se utiliza para obtener información sobre: migración.

• **Período de recolección:** La EVCNNA 2018 se llevó a cabo durante un período de tres meses. Comprendió desde el 8 de agosto hasta el 8 de noviembre de 2018.

#### **2.2.4. Diseño muestral Muestra Maestra**

En el proceso de diseño del Sistema Nacional de Estudios y Encuestas Poblacionales para Salud, se identificó la necesidad de garantizar un enfoque integral y de complementariedad entre los estudios desde el punto de vista temático y de las poblaciones objeto de investigación, en términos de representatividad y desagregación similar de los resultados,

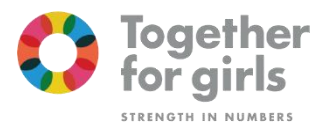

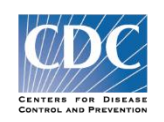

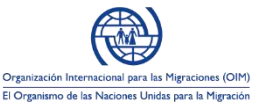

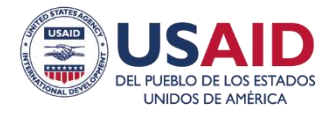

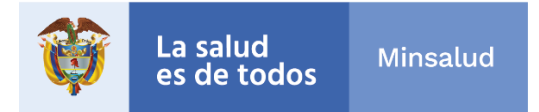

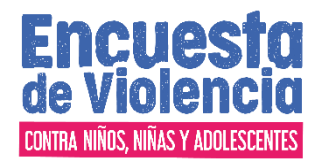

de tal manera que se facilitaran los análisis interrelacionados de la situación de salud de la población y de sus principales determinantes (Ministerio de Salud y Protección Social, 2013).

Se consideró la necesidad de disponer de una Muestra Maestra de Hogares que garantizara la realización de aquellos estudios poblacionales que requieren de información suministrada directamente por los hogares particulares de los colombianos, con los estándares de representatividad, eficiencia, calidad y precisión establecidos para el Sistema.

Se denomina Muestra Maestra de Hogares para Salud el conjunto de municipios, sectores y secciones censales urbanos y rurales, y de segmentos con un promedio de 12 viviendas seleccionados probabilísticamente del universo nacional de este tipo de unidades, que tengan posibilidad de ser utilizadas, adaptadas o submuestreadas para investigaciones para salud de similares o diferentes objetivos específicos, en forma simultánea, sucesiva o acumulativa, y cuyos materiales puedan ser usados repetidamente a través del tiempo (DANE, 2012).

La Muestra Maestra se ha utilizado para realizar varias encuestas de hogares como la ENDS, ENSIN, ENSM entre otras.

Las muestras maestras se someten periódicamente a un proceso de actualización, con ocasión de un nuevo Censo Nacional de Población, para capturar las características cambiantes de los universos que representan.

La muestra maestra es administrada y centralizada por el MSPS, para garantizar el manejo de los materiales, para controlar y regular el uso de las submuestras y realizar actualizaciones.

La muestra para la EVCNNA 2018 es una submuestra de la Muestra Maestra, con desagregación geográfica: a nivel nacional y, demográfica: por grupos de edad y sexo, por lo que a continuación se presentan las premisas del diseño de la muestra maestra y los ajustes de ésta para la EVCNNA.

• *Tipo de muestreo:* La Muestra Maestra, configurada en función de los requerimientos del conjunto de estudios poblacionales en salud, es probabilística, de conglomerados,

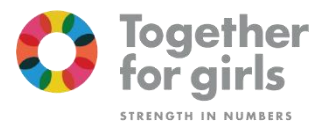

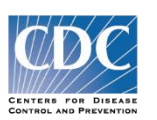

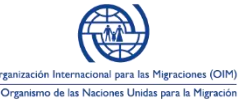

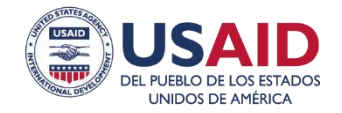

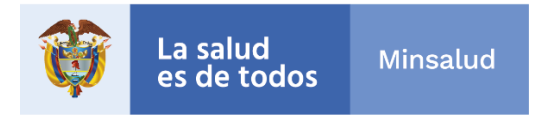

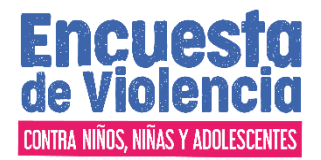

estratificada y polietápica, y a partir de ella se podrán seleccionar las submuestras probabilísticas requeridas por los diferentes estudios.

Se ha previsto un número máximo de Unidades Primarias de Muestreo – UPM's (municipios básicamente) que permanecerán estables en un lapso de tiempo indefinido, y de segmentos o grupos de viviendas contiguas, que serán diferentes para las encuestas que se realicen en un corto período de tiempo (ej., dos años), y que deberán reencuestarse para la repetición de las encuestas, cuya periodicidad mínima programada es de cinco años.

#### Probabilística

Cada unidad del universo estudiado tiene una probabilidad de selección conocida y mayor que cero. Las muestras probabilísticas garantizan la posibilidad de generalizar o inferir los resultados muestrales a los universos de los cuales han sido seleccionadas, con un determinado error de estimación (error estándar); permiten establecer previamente, en forma aproximada, la precisión deseada en los resultados (en términos del error estándar relativo aceptable); y fundamentan la metodología para el cálculo de la precisión observada en los resultados. El muestreo probabilístico implica para su validez la selección aleatoria de las unidades de muestreo.

#### De Conglomerados

Son grupos de unidades de estudio originados en factores geográficos de localización, culturales, socioeconómicos, étnicos, etc., los cuales se aprovechan para concentrar la muestra y reducir los costos de la recolección. Sin embargo, la conglomeración de la muestra aumenta los errores de estimación de los resultados, por la tendencia a la semejanza de las unidades agrupadas. El balance costo–precisión es fundamental en el diseño del muestreo por conglomerados (Sons, Kish, & Wiley, 1965).

La Muestra Maestra contempla diferentes categorías de conglomerados:

Unidades Primarias de Muestreo (UPM), constituidas por municipios de más de 7.500 habitantes, que es el tamaño poblacional mínimo para sustentar los tamaños muestrales previstos a este nivel. La cifra se establece en función del número de estratos y del tamaño promedio de los estratos, y la

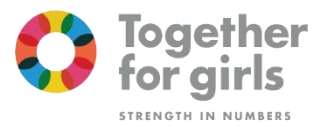

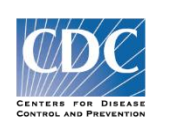

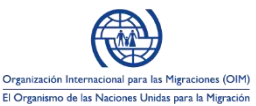

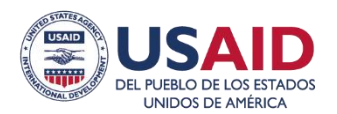

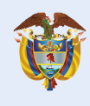

La salud **Minsalud** es de todos

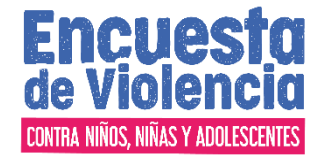

muestra es proporcional a la población del estrato de cada UPM. Los municipios con un tamaño poblacional menor a 7.500 habitantes se unieron con municipios vecinos, del mismo departamento, de similares características socioeconómicas, que pertenecieran a la misma provincia geográfica, según división política, y con una conformación urbano/rural similar, para completar la población mínima exigida. Se conformaron 908 UPM con los 1.101 municipios y 20 áreas no municipalizadas existentes en el país.

Ejemplo: El municipio Tibacuy, Cundinamarca tiene una población proyectada a 2013 de 4.830 habitantes. Después de realizar un análisis de agrupamiento, teniendo en cuenta las variables ya mencionadas se decidió unirlo con Silvania, Cundinamarca para conformar una UPM.

Las UPM de mayor tamaño poblacional, fueron de inclusión forzosa (IF) en la muestra, con probabilidad 1. La línea divisoria del tamaño se estableció en función del tamaño promedio de los estratos. Todas las capitales departamentales, y muchas de las ciudades intermedias, por su tamaño, fueron de IF. Para la EVCNNA se requirieron 94 UPM, de las cuales 33 fueron de inclusión forzosa.

Unidades Secundarias de Muestreo (USM). En las zonas urbanas, están conformadas por grupos de manzanas contiguas del mismo sector y sección censales, con un mínimo acumulado de 96 viviendas. En la zona rural disperso o resto, la sección es la vereda cultural. Para la EVCNNA se requirieron 551 USM y una sobremuestra en las 4 principales ciudades de 111USM.

Unidades Terciarias de Muestreo (UTM). Son segmentos con un promedio de 12 viviendas contiguas. Este promedio de viviendas por segmento se denomina "medida de tamaño, MT". Las manzanas con menos de 96

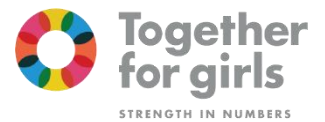

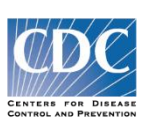

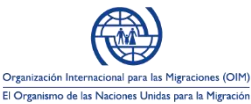

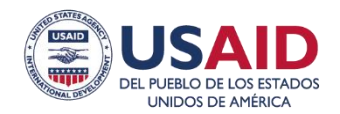

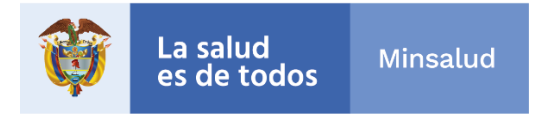

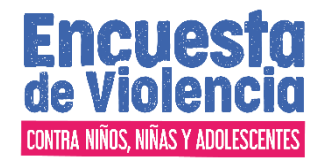

viviendas se unen con una vecina de la misma sección para conformar una MT como mínimo. Para la EVCNNA se seleccionan 24 viviendas y se requirieron 662 UTM.

Por su fácil identificación, la vivienda es la unidad última de muestreo, aunque los hogares y sus miembros son las unidades de observación de los estudios poblacionales. En Colombia, el promedio de hogares por vivienda es de 1.04. Este promedio es mayor en los centros urbanos (DANE, 2012).

## **Estratificada**

La estratificación de las unidades de muestreo es una estrategia de optimización del diseño muestral, pues reduce los errores estándar de estimación. Tal reducción está asociada con la correlación existente entre las variables de estratificación, las variables utilizadas fueron las siguientes:

- Población total buscando un tamaño poblacional similar en los diferentes estratos, por su efecto optimizador.
- Nivel de urbanización definido con base en el tamaño de la cabecera municipal, por su alto poder explicativo de los indicadores sociales y económicos.
- Índice de Desarrollo Municipal (INDEMUN) Departamento Nacional de Planeación (DNP 2013), debido a su definición en función de múltiples variables geográficas, sociales, económicas y de infraestructura de salud, educación y de servicios públicos.

## **Polietápica**

El proceso de selección de la muestra está estructurado en tres etapas, en función de la secuencia de selección de las tres categorías de conglomerados:

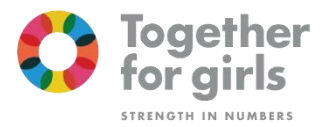

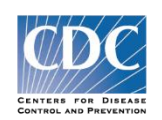

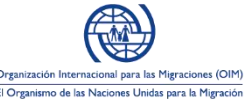

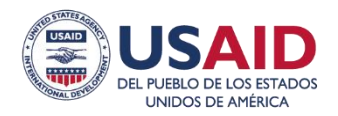

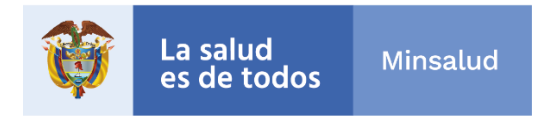

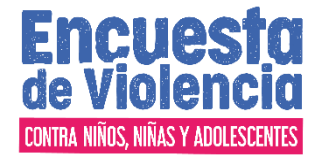

-Primera etapa, selección de UPM: las de inclusión forzosa (IF), con probabilidad 1, y las de inclusión probabilística, una por estrato, con probabilidad proporcional al tamaño de la población (PPT).

-Segunda etapa, selección de USM: con probabilidad proporcional al tamaño dentro de la UPM.

-Tercera etapa, selección de UTM: con probabilidad igual dentro de la USM.

## **1.4Proceso de selección**

El tamaño mínimo establecido para las UPM de 7.500 habitantes busca garantizar la obtención del número requerido de USM – Unidades Secundarias de Muestreo, en la UPM. Los municipios con un tamaño poblacional menor a 7.500 habitantes se unieron con municipios vecinos, del mismo departamento.

# 1.4.1. Selección Controlada de municipios

Para la selección de las UPM´s se construyeron estratos a partir de las variables señaladas en la sección anterior de conglomerados - Unidades Primarias de Muestreo. De esta selección las 94 UPM's con un tamaño igual o superior al tamaño promedio de los estratos fueron de inclusión forzosa; para la selección probabilística, se conformaron 35 estratos.

En la estratificación se buscó que los estratos de selección probabilística tuvieran tamaños similares; por cada estrato se seleccionó una UPM con Selección Controlada**3,** este proceso probabilístico de estratificación y selección busca optimizar la composición de la muestra por varias variables. Este procedimiento se realizó en los dominios de muestra departamental.

<sup>3</sup> EL procedimiento de selección controlada es usado en Colombia por el DANE en la selección de los municipios de la Gran Encuesta Integrada de Hogares - GEIH – 2012. http://formularios.dane.gov.co/pad/index.php/catalog/178/sampling

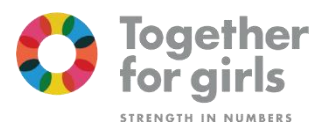

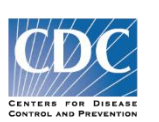

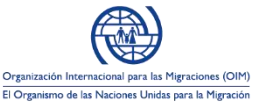

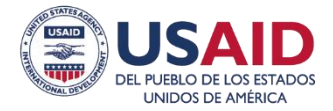

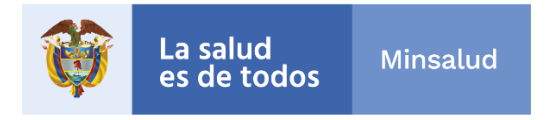

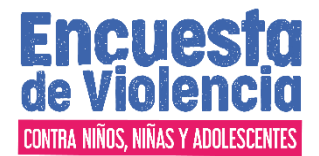

Se construyeron los patrones de selección a diferentes niveles

- Formación de patrones de selección de departamento
- Formación de patrones de selección de subregión (13)
- Formación de patrones de selección de región (6)
- Formación de patrón de selección de país (1)

1.4.2. Selección de USM

Dentro de los municipios seleccionados de la muestra colapsada, se realizó la selección de las USM´s en las zonas de cabecera y rurales del país. En el caso de la zona de cabecera, las USM´s están formadas por una o más manzanas contiguas, cada USM debe contener mínimo la cantidad de viviendas para tener la información del segmento requerido. Cada USM contiene, en promedio, 96 viviendas y 104 hogares. Como mínimo, las USM están compuestas por 96 viviendas. En el caso de la zona rural, las USM están formadas por 96 viviendas en promedio y se definieron a partir de las divisiones de los municipios en veredas culturales.

El marco de muestreo para la selección de las USM fue la base del VIHOPE del DANE para el área de cabecera y los centros poblados, esta base contiene la cantidad de viviendas, hogares y personas que fueron encontradas en el Censo del 2005 en cada manzana, mientras que, para el área rural dispersa, el Ministerio de Salud y Protección Social construyó un marco de veredas culturales.

La asignación de las USM´s por zona en cada UPM seleccionada, fue proporcional a la composición del estrato de donde salió la UPM seleccionada. En el caso de las UPM de inclusión forzosa, se hizo respecto a su propia distribución urbano – rural. Se distribuyeron 5.000 USM en todo el país, en las cuales, de acuerdo con los parámetros de diseño de la muestra se espera visitar cerca de 60.000 viviendas y

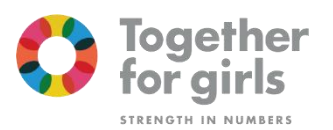

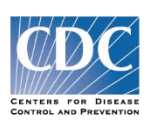

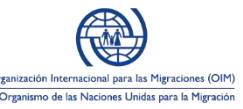

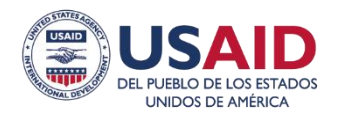

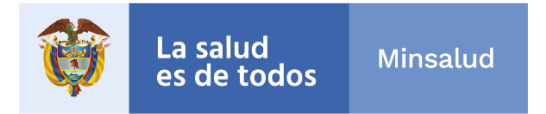

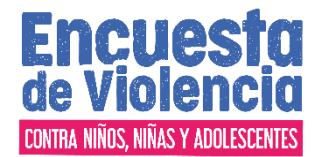

65.000 hogares y realizar 52.000 encuestas efectivas de hogar (con una tasa de respuesta del 80%).

El número de segmentos requeridos por UPM, se define como el cociente entre la cantidad de hogares esperados y 10.4.

> N de segmentos de la UPM = N de hogares esperados en la UPM 10.4

Para la selección de las USM en cada UPM, se definió un intervalo de muestreo IM, como la razón del número de medidas de tamaño MT4 o segmentos existentes en la UPM y el número de segmentos a ser seleccionados

> $IM =$ N de MT o segmentos existentes en la UPM Segmentos a seleccionar en la UPM

Dentro de cada municipio:

- Se calcularon las MT
- Se acumularon las MT´s
- Se definió un número aleatorio de arranque, el cual debía estar contenido entre 1.0 y el IM.
- La primera manzana seleccionada fue aquella en la que la suma acumulada resultó mayor al número de arranque aleatorio y la suma acumulada de la manzana inmediatamente anterior fue menor al arranque aleatorio.

<sup>4</sup> Una Medida de tamaño MT una manzana se define como el número de hogares de la manzana dividido en 10.4., cuando este cociente no es un número entero, se aproxima al entero más cercano.

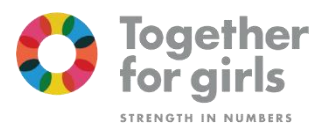

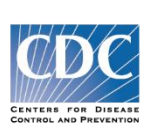

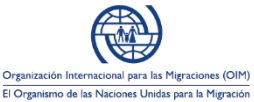

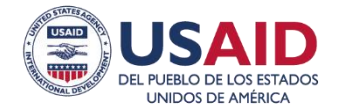

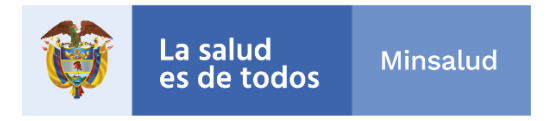

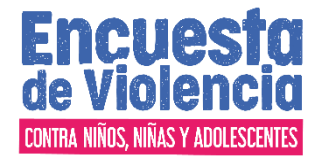

• Para la selección de las siguientes manzanas, se sumó al arranque aleatorio el IM, tantas veces como USM a seleccionar en la UPM.

Si la manzana seleccionada tenía al menos 96 viviendas, conformó sola la USM correspondiente. Si la manzana seleccionada tenía menos de 96 viviendas, se unió con las manzanas contiguas a ésta, hasta completar un mínimo de 96 viviendas en la USM. Esto quiere decir que las USM están compuestas por 1 o más manzanas. En el caso del área rural dispersa, se escogieron veredas.

Después de identificar las manzanas y veredas rurales que conformaran las USM en cada UPM, estas se identificaron cartográficamente con ayuda del software Arcgis 10.1 y se generó el correspondiente mapa de tamaño carta con la identificación de la USM seleccionada e información de puntos de referencia para poder ubicarla en el terreno. Esta información correspondió a las calles, carreras, conjuntos residenciales, ríos, quebradas, centros poblados, entre otros.

Como se verá más adelante, las probabilidades de inclusión de las USM´s y UTM´s se ajustaron a partir de la información que se encontró en el terreno en las USM seleccionadas. Esta información consolidada a nivel de segmento hace referencia a la cantidad de viviendas y hogares contactados y a los efectivamente encuestados. Las probabilidades de inclusión de las USM´s y UTM´s se ajustan a partir de la información que se encuentre en el terreno en las USM seleccionadas. Ésta información consolidada a nivel de segmento, hace referencia a la cantidad de viviendas y hogares contactados y a los efectivamente encuestados.

• *Definición del tamaño de la muestra: la* muestra para la EVCNNA 2018 es una submuestra de la Muestra Maestra en Salud, con desagregación geográfica: nacional y por grupos de edad y sexo. Es probabilística, de conglomerados, estratificada y polietápica.

Como se mencionó anteriormente, se tomó una submuestra de 94 UPMs de la Muestra Maestra conservado la misma estructura a nivel regional departamental y zona, la asignación de las USM´s por zona en cada UPM seleccionada, fue

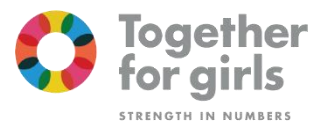

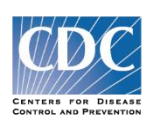

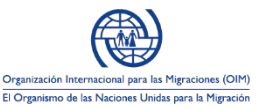

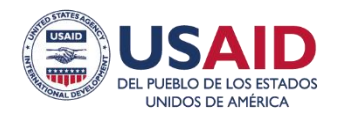

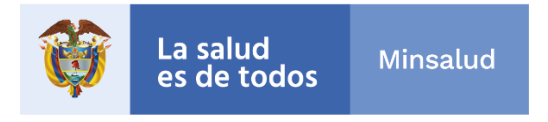

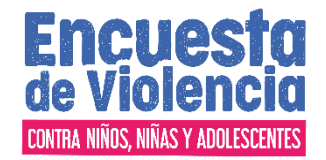

proporcional a la composición del estrato de donde salió la UPM seleccionada. Se distribuyeron 662 USM en todo el país, en las cuales, de acuerdo con los parámetros de diseño de la muestra se espera visitar en la muestra nacional cerca de 15.888 viviendas y 16.523 hogares con 4.051 elegibles y realizar una muestra mínimo de 2.422 encuestas efectivas de personas del grupo objetivo (con una tasa de respuesta del 80%).

El primer ajuste es la selección USM separadas para mujeres y hombres para garantizar la privacidad y confidencialidad de los encuestados. El segundo ajuste, las USM seleccionadas cuentan con un número aleatorio para iniciar la selección del hogar entre 1 y 4, a partir de ese número sistemáticamente con salto predeterminado (4), se seleccionaron los hogares subsiguientes de la USM.

En tercer ajuste, selección aleatoria de un hogar dentro de cada vivienda elegida. Por último, dentro de cada hogar seleccionado, se selecciona de manera aleatoria a una persona del grupo objetivo para entrevistar.

El total de segmentos efectivamente trabajados fue de 619, de los cuales el 80% pertenecen a la cabecera y el 20% son rurales. La Tabla 1 contiene un resumen de la cantidad de UPM´s y segmentos por zona seleccionados por región.

**Tabla 1. Distribución del número de municipios y USM seleccionadas por Región y departamento según Zona (Cabecera clase 1, Rural Clase 2 y 3)**

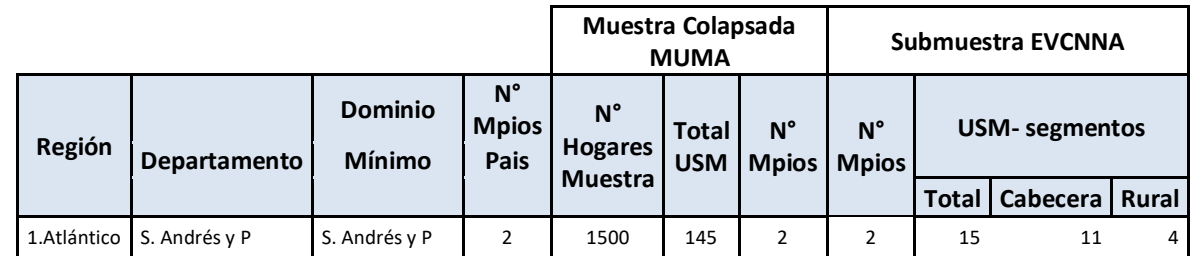

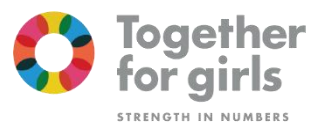

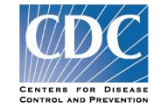

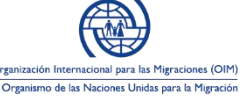

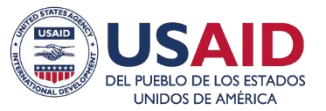

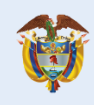

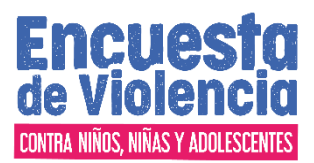

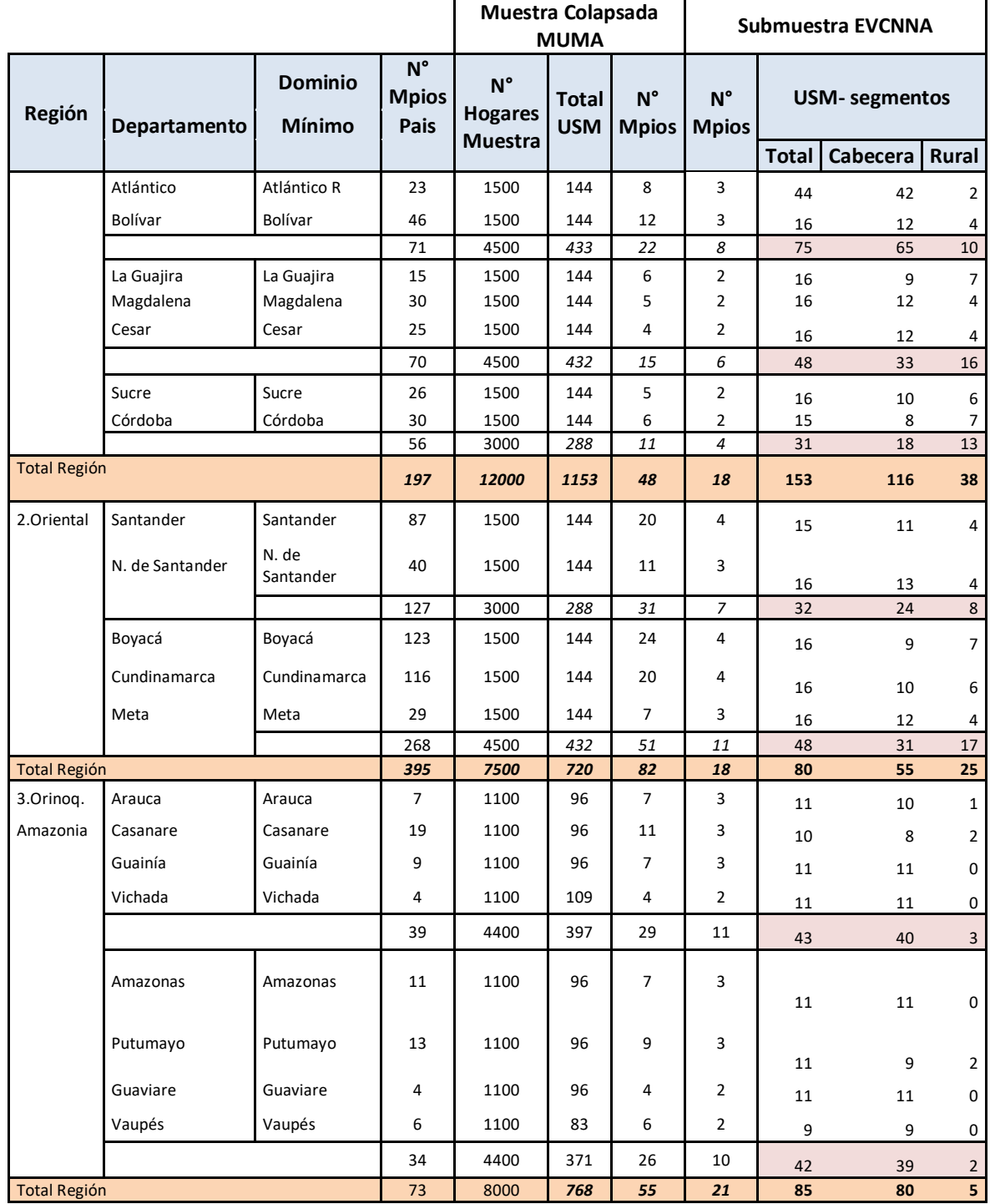

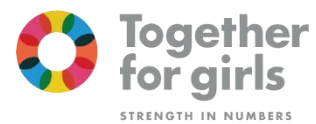

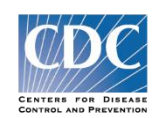

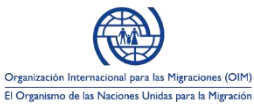

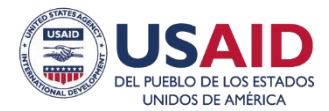

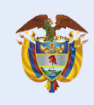

La salud

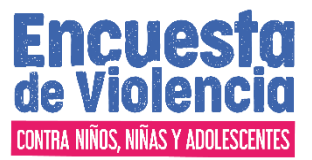

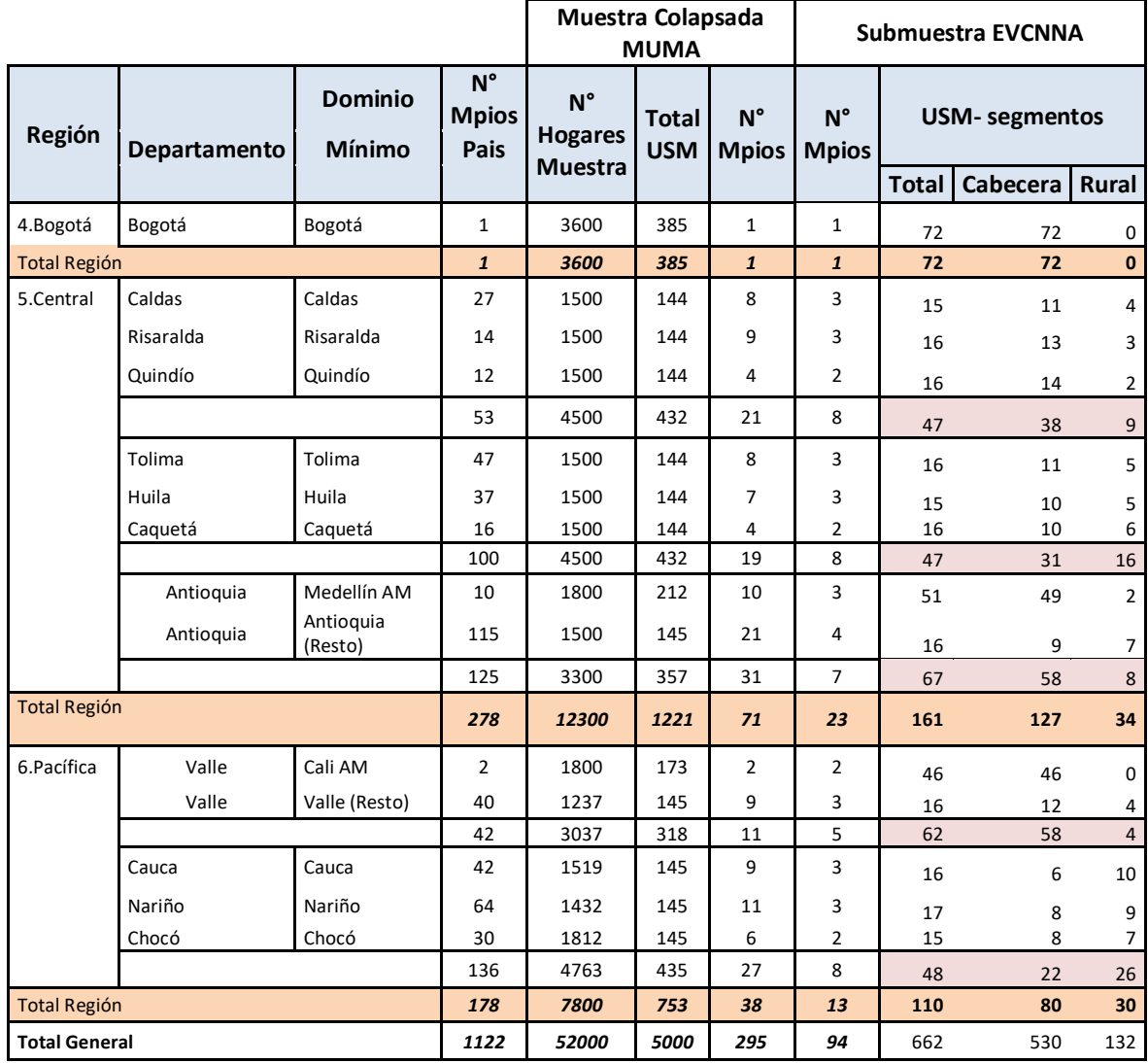

Fuente: Muestra Maestra 2014 – Ministerio de Salud y Protección Social y cálculos propios.

## 1.1 2.1 Tamaño de la muestra para la EVCNNA 2018

Siguiendo los lineamientos generales del Sistema Nacional de Encuestas de Salud, para la determinación del tamaño de muestra se tuvo en cuenta que la EVCNNA 2018 es una encuesta que mide múltiples indicadores, para establecer el indicador

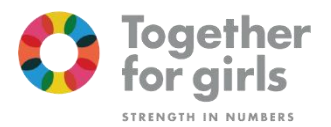

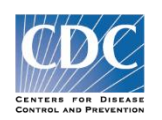

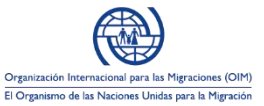

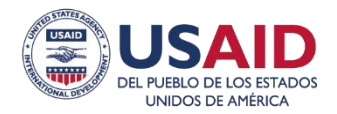

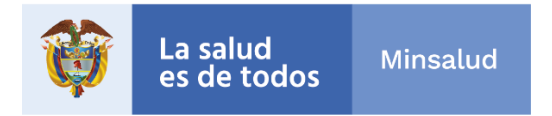

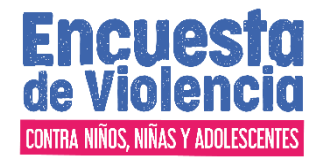

trazador de la muestra se escogió la prevalencia de vida sexual y por lo tanto se consideró para la determinación del tamaño de la muestra

## **Muestra de hombres y mujeres de 13 a 24 años**

En el caso de la estimación de indicadores, inicialmente se exploró el número mínimo por sexo de personas de 13 a 24 años que se requiere a nivel nacional para la estimación puntual de indicadores de una prevalencia mínima de 30% con un margen de error del 4%; se tuvo en cuenta este valor porque en otros países latinoamericanos que han hecho encuestas de este tema. Para los cálculos del número de casos requeridos se utilizó la siguiente fórmula:

$$
n = Z^2 \frac{P(1 - P)}{e^2} \times DEFF
$$

En donde,

 $Z =$  Intervalo de confianza (IC 95 % = 1.96)

**P** = Prevalencia estimada de todo tipo de violencia sexual infantil del 30% (determinada a partir de investigación disponible en el país y región) **e** = Margen de error (se recomienda que se establezca en 0.04 para equilibrar la realidad de los costos de la encuesta con la precisión de las estimaciones) **DEFF** = Efecto de diseño (generalmente se establece en 2.0) **n** = Tamaño de muestra requerido

Cálculo del tamaño de la muestra con los parámetros descritos:

**Tabla 4 Número de hombres y mujeres de 13 a 24 años mínimo requeridos para estimaciones para un error estándar relativo (Esrel )de 4% con una probabilidad de ocurrencia de 0,30.**

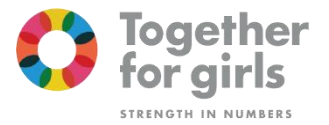

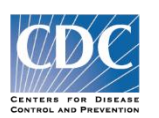

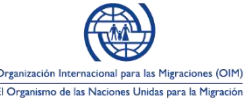

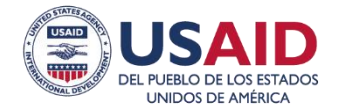

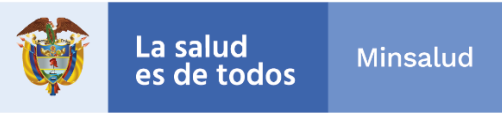

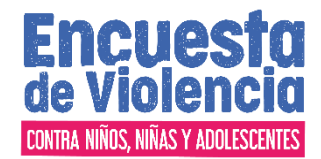

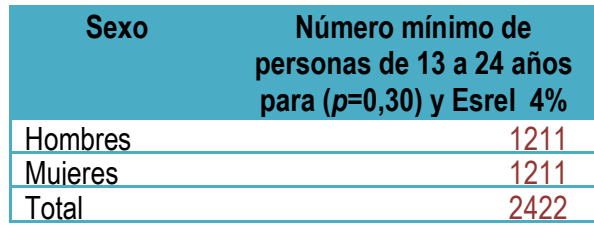

• Factor de expansión o ponderadores:

Los procedimientos de estimación, para garantizar estimaciones insesgadas en la muestra para la ENDS 2015 deben cubrir el cálculo de la probabilidad final de selección de cada persona encuestada ya que el recíproco de este valor es el "Factor Básico de Expansión", que restituye "aproximadamente" el número de casos en el universo estudiado. En este caso, el factor de expansión es el recíproco de la probabilidad final.

• *Procedimiento de estimación:* 

Los procedimientos de estimación, para garantizar estimaciones insesgadas en la muestra para la EVCNNA 2018 deben cubrir el cálculo de la probabilidad final de selección de cada persona encuestada ya que el recíproco de este valor es el "Factor Básico de Expansión", que restituye "aproximadamente" el número de casos en el universo estudiado. En este caso, el factor de expansión es el recíproco de la probabilidad final, su fórmula para el cálculo es:

$$
F_B = \frac{1}{P_f}
$$

Dado que la muestra tiene tres etapas de selección, la probabilidad final viene dada por el producto de las probabilidades de selección cada una de las tres etapas: la probabilidad final de selección de los municipios (UPM), de las áreas de muestreo (USM) y de las viviendas, hogares y, personas (UTM). Las probabilidades finales variaron entre dominios geográficos de inferencia, y ello obliga a la ponderación de los valores muestrales por el reciproco de tales probabilidades, para evitar sesgos de estimación.

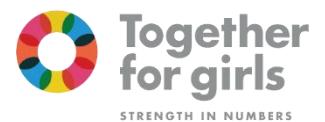

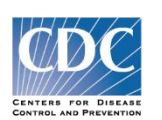

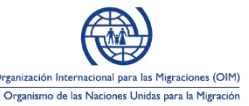

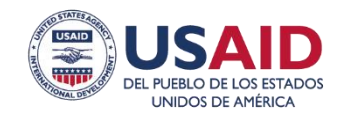

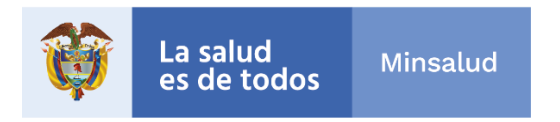

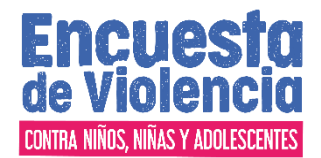

La Probabilidad final se calcula así:

$$
P_f = P_{upm} * P_{usm} * P_{utm}
$$

1.2 4.1 Probabilidades de Selección

La siguiente es la secuencia de las probabilidades de selección de las unidades de muestreo:

#### *1.2.1* **De las UPM de la muestra:**

De las UPM de inclusión forzosa (IF)

 $P_{UPM} = 1$ 

De las UPM de inclusión probabilística (IP)

 $P_{UPM} =$ Población de la UPM en su estrato Población del estrato del cual fue seleccionada

## *1.2.2* **De las USM de la muestra en cada UPM**

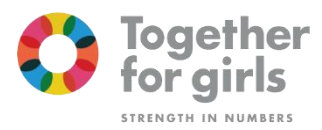

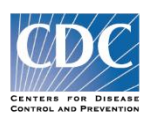

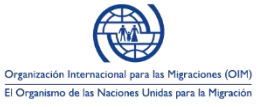

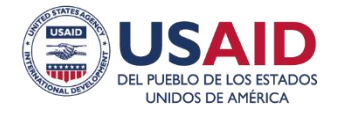

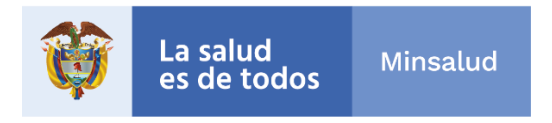

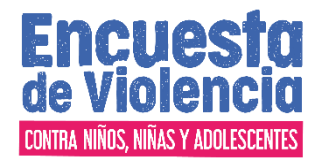

#### $P_{USM} =$ N° de USM seleccionadas en la UPM N° de USM existentes en la UPM

Las USM existentes se pueden calcular aproximadamente a partir de la población de la UPM proyectada al año de la encuesta, así: estimando el número de viviendas, dividiendo la población por el promedio de personas por vivienda (según la GEIH del DANE), y dividiendo el número de viviendas por 100 el número de viviendas que conformaron la USM.

## *1.2.3* **De las UTM de la muestra (segmentos) de un estudio en particular, en cada USM**

La probabilidad de las UTM se puede calcular, en forma directa, sin pasar por la probabilidad de la USM, así:

$$
P_{UTM \text{ (directa)}} = \frac{N^{\circ} \text{ UTM} \text{ selectionadas en la USM}}{N^{\circ} \text{ UTM} \text{ existentes en la USM}}
$$

En este caso  $P_{UPM (directa)} = P_{USM} * P_{UTM}$ 

## 1.3 4.2 Factores de Ajuste

Para garantizar estimaciones insesgadas, además del cálculo del "Factor Básico de Expansión", es necesario considerar las diferentes tasas de cobertura de la muestra al nivel de la última unidad de selección, en este caso los segmentos. Esto incluye la no cobertura de segmentos, hogares y personas de los diferentes grupos de edad considerados.

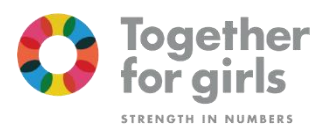

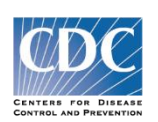

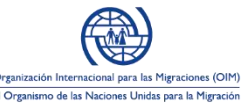

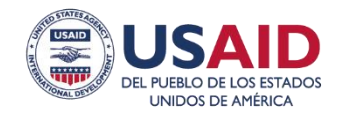

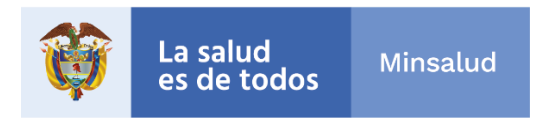

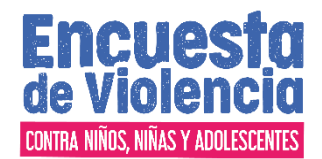

## **1.3.1 Factores de Ajuste por no Cobertura de la Muestra**

Factor de ajuste de no cobertura de segmentos completos.

 $F_{cs} =$  $N^{\circ}$  de segm. selecc. en una zona (urb o rur) N° de segm.enc.en la misma zona

Para efectos de control de cobertura se creó la variable "USM control cobertura" que corresponde a la USM definitiva, agregando la información de las USM con menos de 5 encuestas efectivas de la misma zona y del mismo sexo y del mismo municipio a una USM de similares características.

Factor de ajuste de no cobertura de hogares y personas

Factor de corrección por no respuesta de hogares: *fhi* en el *i-ésimo segmento*.

$$
\frac{h_{sel(i)}}{h_{enc(i)}} = fh_i
$$

En donde:

*hsel(i)* = hogares seleccionados en el i-ésimo segmento

*henc(i)* = hogares encuestados en el i-ésimo segmento

Se siguió el mismo procedimiento para cada uno de los dos grupos poblacionales, al factor básico de expansión del i-ésimo segmento se le debe agregar el correspondiente factor de no respuesta:

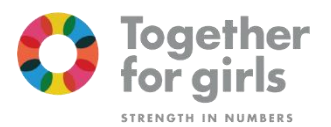

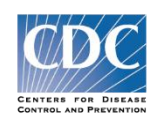

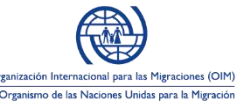

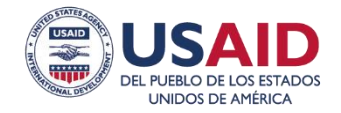

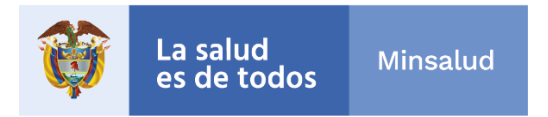

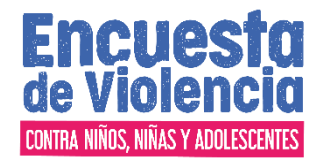

Mujeres de 13 a 24 años: *fm13-24(i)*

$$
\frac{m_{13-24sel(i)}}{m_{13-24enc(i)}} = fm_{13-24(i)}
$$

En donde:

*m13-24sel(i)* = mujeres de 13 a 24 años seleccionadas en el i-ésimo segmento

*m13-24enc(i)* = mujeres de 13 a 24 años encuestadas en el i-ésimo segmento

Hombres de 13 a 24 años: *fh13-24(i)*

$$
\frac{h_{13-24sel(i)}}{h_{13-24enc(i)}} = fh_{13-24(i)}
$$

En donde:

*h13-24sel(i)* = hombres de 13 a 24 años seleccionadas en el i-ésimo segmento

*h13-24enc(i)* = hombres de 13 a 24 años encuestadas en el i-ésimo segmento

#### Ajuste de estructura a partir del método lineal

Dentro de las directrices del Sistema Nacional de Estudios y Encuestas poblacionales para la salud del MSPS se contempla el ajuste de estructura de los factores de expansión o ajuste por variables exógenas que se aplica en todas las encuestas del Sistema. De acuerdo con la metodología del manejo y ajuste de los datos muestrales,

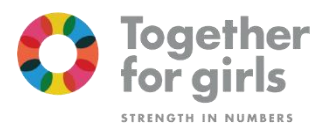

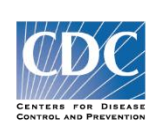

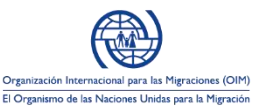

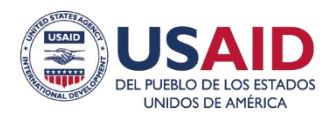

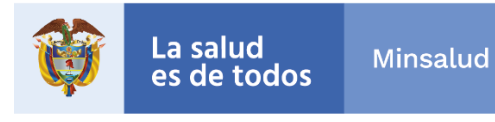

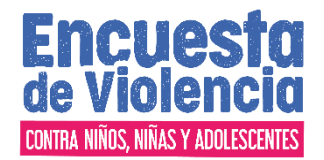

para la estimación insesgada de los resultados a los universos de estudio del Sistema Nacional de Estudios y Encuestas poblacionales5 el factor de calibración debe ajustar la población expandida por dominio geográfico, zona, sexo y edad.

En razón de la imperfección del marco de muestreo se considera que la distribución por edad y sexo generada a partir de la expansión de la encuesta es imprecisa y debe ser ajustada a una estructura más regular por edad y sexo. La estructura que refleja la pirámide poblacional del país proviene de las proyecciones oficiales del país calculadas y ajustadas demográficamente a partir de la información del Censo Nacional 2005 y de las proyecciones de población para el año 2018, por lo que es adecuado ajustar la expansión de la encuesta a dicha estructura. Adicionalmente, el Ministerio de Salud y Protección Social por razones administrativas y técnicas requiere generar cifras absolutas que permitan comparación con cifras oficiales.

El ajuste de estructura de los factores de expansión consiste en la creación de un componente extra (e) en la fórmula de cálculo, para poder ajustar la población estimada a la información censal proyectada a la fecha de realización de la encuesta. En términos generales, este componente de ajuste resulta del cociente de la población proyectada entre la población expandida:

> $e =$ población proyectada población expandida

Para la calibración de la muestra expandida en la evcnna 2018 se utilizó el método de ajuste lineal que básicamente consistió en la creación de 264 sub estratos a partir de la combinación de los 33 dominios geográficos de la muestra (32 departamentos y Bogotá), zona (cabecera y resto), sexo (hombre y mujer) y 2 grupos de edad.

<sup>5</sup> Grupo de Gestión del Conocimiento y Fuentes de Información. Dirección de Epidemiología y Demografía (2013). Ministerio de Sal ud y Protección Social. Sistema Nacional de Estudios y Encuestas poblacionales para la salud Muestra Maestra de Hogares. Bogotá, Año 2013- 2014.

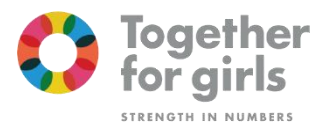

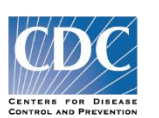

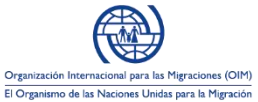

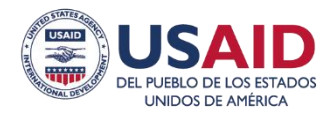

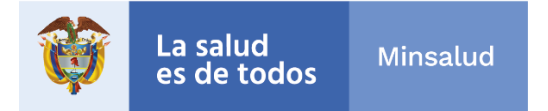

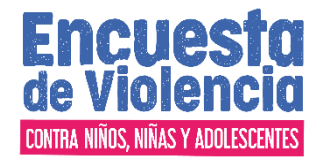

La información sobre la población proyectada en cada sub estrato se tomó de las proyecciones de población calculadas por el Departamento Administrativo Nacional de Estadística con fecha de actualización de la serie: jueves 12 de mayo de 2011<sup>6</sup> .

Con los resultados de la encuesta se obtuvo la muestra expandida y para cada uno de los 264 sub estratos se calculó el correspondiente factor de ajuste a la población proyectada. El factor de expansión a la proyección resultante fue:

> $Fe_{ijklm} =$ población proyectada<sub>ijklm</sub> población expandida<sub>i jklm</sub>

Donde

*i: 1, 2 , …, 619 segmentos j: 1, 2 , …, 33 dominios geográficos k: 1,2 categorías de zona l: 1,2 categorías de sexo m:1, 2, grupos de edad*

En el caso de las encuestas individuales de mujer y hombre se hizo el ajuste correspondiente para las edades 13 a 17 y de 18 a 24 años a partir de la agregación de la proyección por edades simples del DANE.

1.4 4.3 Factor Final de Expansión

El factor final de expansión de la EVCNNA 2018, permite el cálculo insesgado de cualquier tipo de indicador relativo o combinado, en los niveles de agregación de la muestra a nivel nacional.

<sup>6</sup> Departamento Administrativo Nacional de Estadística DANE (Dane, 2011). Proyecciones de población 1985 -2020. <http://www.dane.gov.co/index.php/poblacion-y-demografia/proyecciones-de-poblacion>

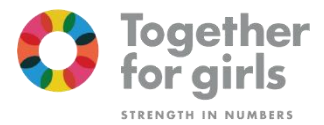

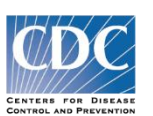

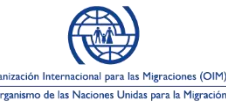

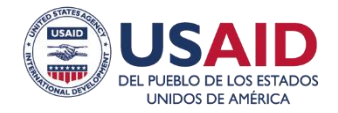

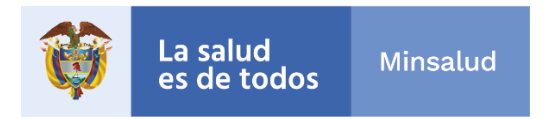

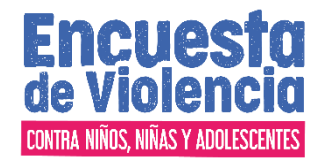

 $F_f = F_B * F_{cs} * F_e$ 

• *Cálculo de indicadores y precisión de los resultados:* 

*Paso Inicial, Estimación de Promedios y Proporciones* 

## **3. Modelos para el Cálculo de la Precisión Observada: Los Errores de Muestreo**

"Todas las estimaciones de las características de un universo de estudio, basados en una muestra probabilística, son aproximadas, por lo cual es indispensable calcular su nivel de precisión o margen de error. El indicador apropiado, es el Error Estándar, o Error de Muestreo, que mide la variabilidad del azar inherente a las muestras probabilísticas. El Error Estándar Relativo (ES rel), o Coeficiente de Variación (CV), es la expresión del Error Estándar como porcentaje del valor del indicador estimado". (DANE, 2012)

"El Error Estándar es función del tamaño de la muestra, del método de selección, de la naturaleza estadística de las estimaciones, de la frecuencia de las variables cualitativas y de la variabilidad relativa de las cuantitativas". (Gomez, Diseño de la Muestra, Encuesta Longitudinal sobre Dinámica de los Hogares Colombianos, Panel de Hogares, Bogotá, 2010)

Las fórmulas matemáticas para el cálculo del Error Estándar se deducen de las características del diseño muestral: Muestra de conglomerados desiguales, con dos niveles de conglomeración (UPM y UTM); estratificada, multietápica, con probabilidades desiguales.

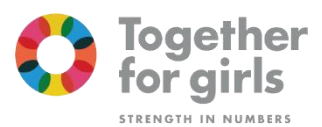

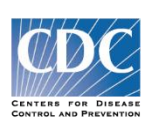

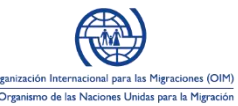

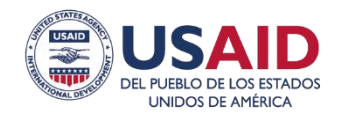

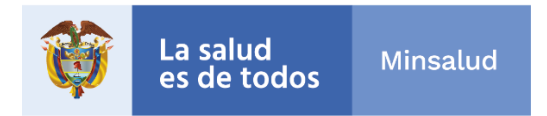

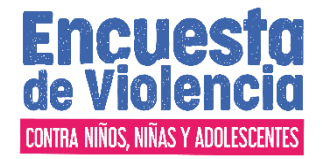

Las USM se utilizan para un paso intermedio del proceso de selección. Las UTM, o segmentos, son los verdaderamente visitados en las encuestas.

"En el muestreo de conglomerados desiguales, los estimadores de cociente (promedios, proporciones, tasas) se los denomina estimadores de razón (r) entre dos variables aleatorias, la variable de estudio "y" y el tamaño de la muestra "x", o sea r =y/x. En el caso promedios, "y" es el acumulado del valor cualitativo de una variable continua, y en las proporciones, es el número de personas u hogares que tienen una característica de interés". (Kish & Goodman, 1950) (CEDE, Facultad de Economía, Universidad de Los Andes, 2010).

En detalle,

$$
r = \frac{\sum_{h=1}^{H} \sum_{\alpha=1}^{a_h} \sum_{\beta=1}^{b_{h\alpha}} \sum_{\gamma=1}^{c_{h\alpha\beta}} y_{h\alpha\beta\gamma} F_{h\alpha\beta\gamma}}{\sum_{h=1}^{H} \sum_{\alpha=1}^{a_h} \sum_{\beta=1}^{b_{h\alpha}} \sum_{\gamma=1}^{c_{h\alpha\beta}} x_{h\alpha\beta\gamma} F_{h\alpha\beta\gamma}}
$$

Donde:

*h =* 1, 2,…, *H*, son los macro estratos existentes en el domino de inferencia (país, o región, o subregión, o departamento)

También se contabilizan aquí los estratos que coinciden con una UPM, las de inclusión

forzosa

 $\alpha = 1, ..., a_h$ , son las UPM seleccionadas (2) en los estratos pareados de un macro estrato. No se consideran aquí las UPM de inclusión forzosa.

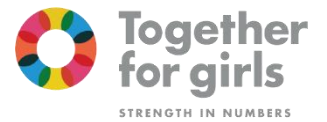

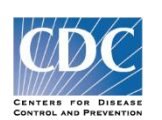

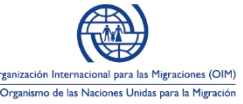

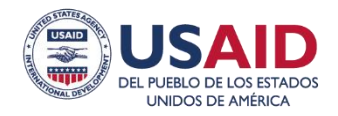

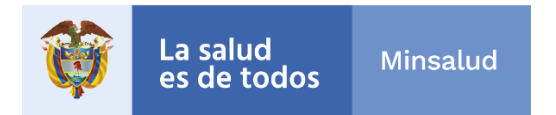

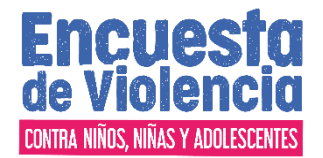

 $\beta = 1, 2, ..., b_{ha}$ , son las UTM o segmentos seleccionados en cada UPM, de inclusión

probabilística y de inclusión forzosa.

 $\gamma = 1, 2, ..., c_{h\alpha\beta}$ , es cada una de las personas u hogares (para las variables de hogar) de cada

UTM

- *a <sup>h</sup>* = El número de UPM seleccionadas en el estrato *h*.
- $b_h a$  = Número de UTM encuestadas en la UPM  $\alpha$
- $c_{ha\beta}$  = Número de personas u hogares encuestadas en la UTM  $\beta$
- *y <sup>h</sup>* = El valor de la variable cuantitativa en una persona u hogar del segmento *β*, de la UPM *α*,

del estrato *h*. En las variables cualitativas, su valor es 1

- $x$   $h \alpha \beta y$  = Cada persona u hogar de la muestra. Su valor es 1
- $F_{h\alpha\beta\gamma}$  = Factor final de expansión de cada persona u hogar

## **3.1 Interpretación del coeficiente de variación**

El coeficiente de variación es una calificación que permite evaluar la calidad estadística de las estimaciones. Para esta encuesta se considera que una estimación con un coeficiente de variación:

- •Hasta del 7%, es precisa;
- Entre el 8 y el 14% significa que existe una precisión aceptable;

• Entre el 15% y 20% precisión regular y por lo tanto se debe utilizar con precaución Mayor del 20% indica que la estimación es poco precisa y por lo tanto se recomienda utilizarla sólo con fines descriptivos (tendencias no niveles). (DANE, 2012)

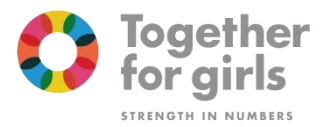

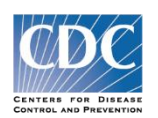

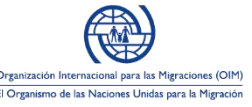

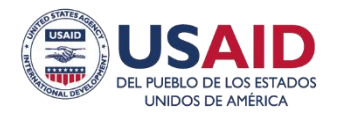

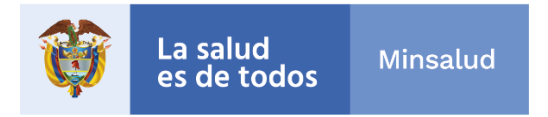

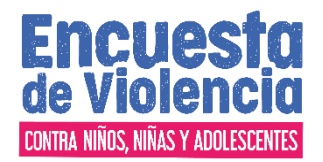

En las tablas de resultados para los coeficientes de variación superiores al 15% es decir con precisión regular y poco precisa se presentan con la siguiente descripción para que sea tenida en cuenta en la interpretación de la estimación

\* CV es >=15% y <= 20% \*\* CV es> 20% y < 30% \*\*\*CV>=30%

## **4. Análisis de la no respuesta**

Dado que la tasas de respuesta no fueron del 100%, para evaluar si la no respuesta fue aleatoria o selectiva se realizó un comparativo entre los respondientes y no respondientes por zona y si era necesario introducir un factor de ajuste adicional a los previstos, las bases de ponderación fueron ajustadas para compensar por las pérdidas en el resultado de la muestra debido a las no-respuestas7. En este paso, los ajustes de no-repuesta fueron realizados para los hogares y participantes. Los ajustes a nivel de hogar y a nivel de individuo por no-respuesta fueron conducidos utilizando la suma de información en base a la ponderación a las clases de ponderación por ubicación y sexo.

En términos generales se puede concluir que el comportamiento de las variables entre las personas que respondieron y las que no respondieron tiene la misma variabilidad por zona.

#### **4.1. Impacto de la no respuesta en la precisión de las estimaciones de la EVCNNA 2018**

La muestra para la EVCNNA es probabilística y sin remplazo lo que implica que la no cobertura de unidades de muestreo puede producir sesgos en las estimaciones; en

 $7$  Vea Apéndice A: Tabla A2 para índices de respuestas

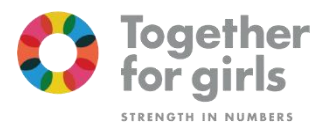

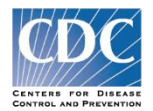

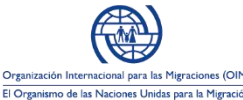

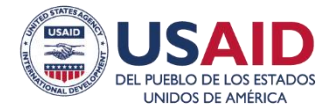

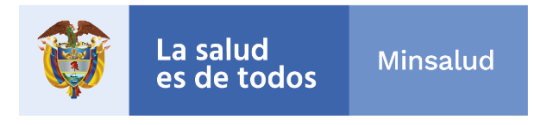

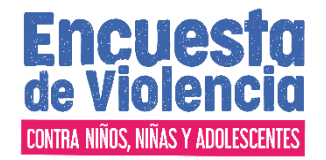

el caso de la EVCNNA 2018 la tasa de respuesta de las encuestas de hogares e individuales, inferior a la prevista, produjo menos casos de los esperados por lo que se hace necesario evaluar el nivel de precisión alcanzado en los indicadores relevantes de las mujeres y de los hombres con el número de encuestas realizadas.

#### **4.2. Impacto en los indicadores de violencia de hombres y mujeres de 13 a 24 años**

De acuerdo con lo expuesto en el anterior capítulo, factores demográficos y contextuales ocasionaron que el número de encuestas de mujeres de 13 a 49 años fuera menor al esperado por lo que se hace necesario verificar si el número alcanzado resultó suficiente para garantizar un adecuado nivel de precisión para las estimaciones; el análisis se concentra en los errores relativos (Esrel) por sexo que es el dominio con mayor desagregación de los resultados y rangos de edad.

La Tabla 7 presenta el resultado obtenido en el indicador trazador (la prevalencia de violencia sexual) en la EVCNNA 2018 para hombres y mujeres, así como el error estándar relativo y el intervalo de confianza de la estimación. Se puede apreciar que hay un adecuado nivel de precisión en las estimaciones: el Esrel o CV oscila entre 5% y 7%.

| Sexo/Edad  | Valor | Error<br>estándar | Error<br>relativo<br><b>Esrel</b> | Límite<br><b>Inferior</b><br>95% | Límite<br><b>Superior</b><br>95% | Número de<br>personas |
|------------|-------|-------------------|-----------------------------------|----------------------------------|----------------------------------|-----------------------|
| Hombres    | 0,437 | 0,031             | 0,070                             | 0,377                            | 0,497                            | 1299                  |
| De13 a 17  | 0,345 | 0,021             | 0,060                             | 0,304                            | 0,386                            | 625                   |
| De 18 a 24 | 0,352 | 0,018             | 0,051                             | 0,317                            | 0,388                            | 674                   |
| Mujeres    | 0.375 | 0,022             | 0,057                             | 0.332                            | 0.417                            | 1406                  |

**Tabla 7 EVCNNA 2018. Porcentaje de violencia sexual en hombres y mujeres, errores estándar y relativo, límites de confianza del 95% y número de personas.**

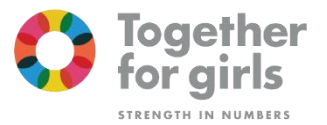

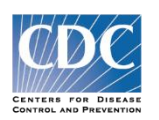

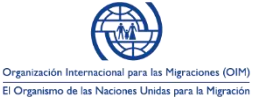

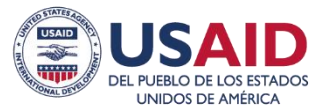

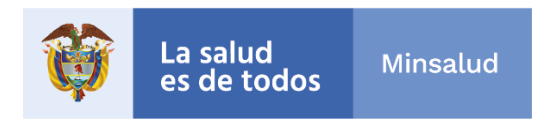

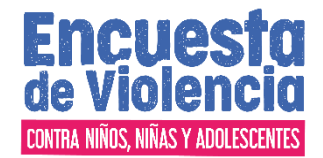

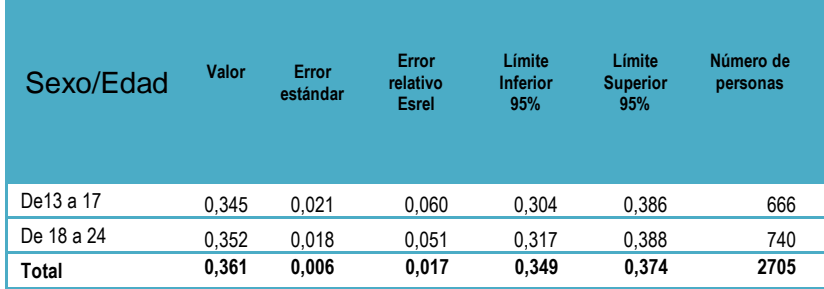

## **5. Rotación de la muestra**

Para evitar el deterioro de la Muestra Maestra, es decir, el sobreuso indiscriminado, que causa un impacto negativo en los hogares informantes, y que afecta finalmente los niveles de respuesta y la calidad de la información suministrada, para cada medición se realiza rotación de segmentos dentro de la USM, dejando un tiempo prudencial de al menos dos años antes de volver a utilizar el mismo segmento para otros estudios.

## **Bibliografía**

-Lineamientos para documentar la metodología de operaciones estadísticas, censos y encuestas por muestreo DIRPEN DSO-020-LIN-01 pág 17-23 [https://www.dane.gov.co/files/sen/lineamientos/DSO\\_020\\_LIN\\_01.pdf](https://www.dane.gov.co/files/sen/lineamientos/DSO_020_LIN_01.pdf)

-NORMA TÉCNICA DE LA CALIDAD DEL PROCESO ESTADÍSTICO NTCPE 1000, DANE ENTE RECTOR DEL SEN

*Sistema Nacional de Estudios y Encuestas poblacionales para la salud* Muestra Maestra de Hogares

Documento de factores de expansión EVCNNA 2018.

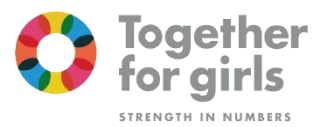

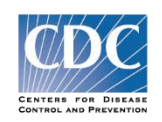

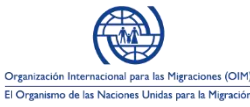

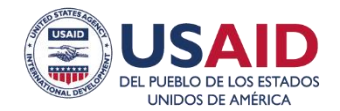

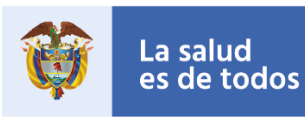

Minsalud

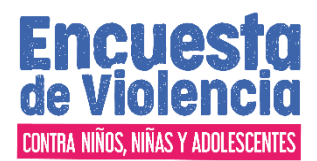

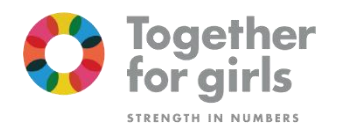

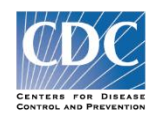

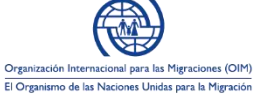

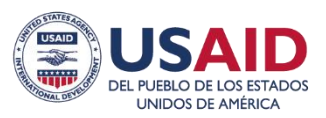